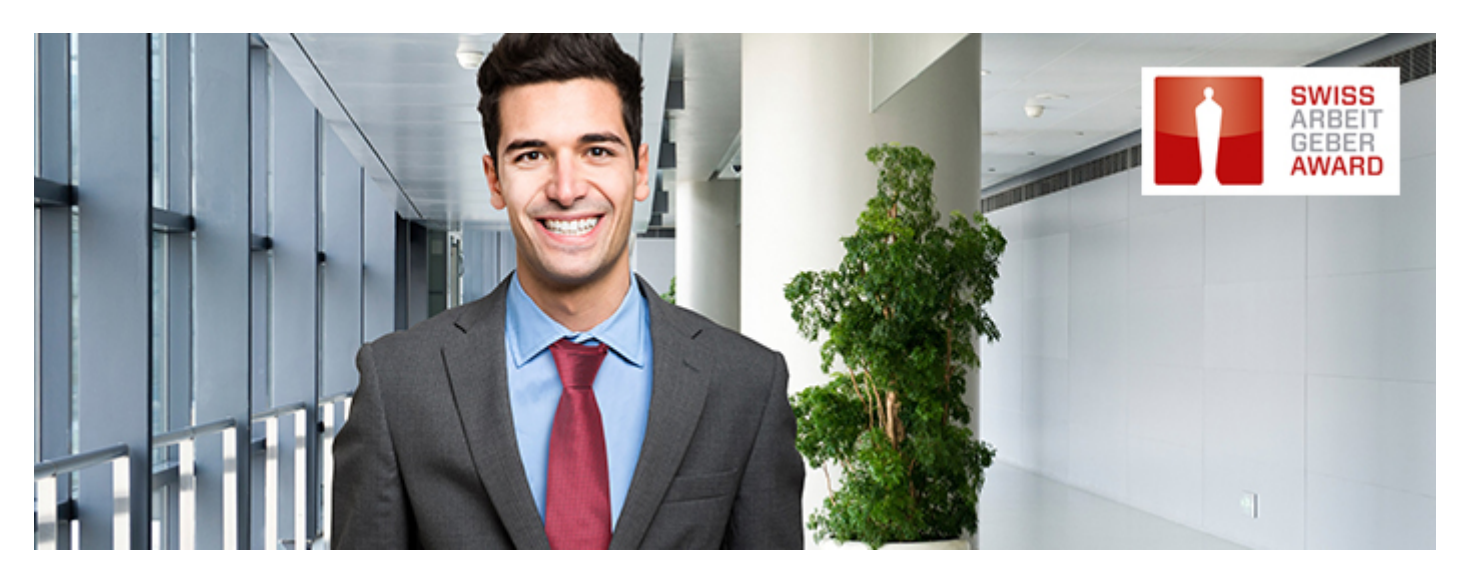

## Banking wie es sein sollte: sympathisch und kompetent.

Willkommen in unserer Arbeitswelt.

Sie kennen die Liechtensteinische Landesbank als traditionsreichste Bank Liechtensteins, die auf eine 150-jährige Erfolgsgeschichte zurückblickt. Doch was macht uns als Arbeitgeberin so besonders? Es ist die Art und Weise, wie wir handeln und neue Wege aufzeigen. Als Team gestalten wir unsere Zukunft mit nachhaltigen Innovationen – und gerne mit Ihnen als:

## Studentischer Mitarbeiter – Testing Digital Banking 40 - 50% (w/m)

In unserem Digital Banking Team, das aktuell verschiedene Online und Mobile Banking Lösungen weiterentwickelt und neue Innovationen auf den Markt bringt, suchen wir Unterstützung für das strukturierte Testing. In dieser Tätigkeit können Sie das gesamte Spektrum der Online Services kennenlernen und erhalten Einblick in die Projektarbeit. Die optimale Einsatzdauer ist länger als 12 Monate.

## Ihre Aufgaben

- Erstellung / Erfassung von Testfällen
- Durchführen von Benutzertests
- Erstellen von Fehlerbeschreibungen
- Unterstützen von Projekten

## Ihre Qualifikation

- Mindestens erstes Studienjahr erfolgreich abgeschlossen, vorzugsweise bereits mit ersten Praktika-Erfahrungen
- Hohe IT-Affinität, Service- und Qualitätsbewusstsein
- Kenntnisse von agilen Vorgehensmodellen in der Softwareentwicklung von Vorteil
- Kommunikationsfähige, zuverlässige, belastbare Persönlichkeit mit Eigeninitiative

Freuen Sie sich auf ein Umfeld, in dem Ihre Leistungen anerkannt werden, in dem Sie an interessanten Inhalten und einem breiten Aufgabenspektrum wachsen und in dem Sie viel gestalten und bewegen können. Ihr Arbeitsort ist Vaduz.

Sind Sie mit dabei? Evelyn Oehri aus dem HR-Team, Telefon +423 236 80 72, beantwortet gerne Ihre Fragen.

Interessiert? Dann freuen wir uns auf Ihre vollständige [Online-Bewerbung.](https://recruitingapp-2677.umantis.com/Vacancies/1002/Application/CheckLogin/1)

Liechtensteinische Landesbank AG Group Human Resources Städtle 44 · Postfach 384 9490 Vaduz · Liechtenstein [www.llb.li/karriere](https://www.llb.li/karriere)

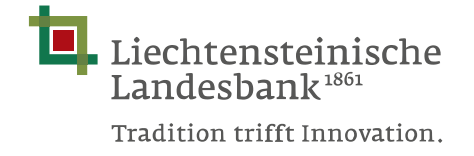